# महाराष्ट्र अराजपत्रित सेवा मुख्य परीक्षा (गट ब)

**Maharashtra Non Gazzeted Services Main Examination (Group B)** 

-: परीक्षा योजना :-

प्रश्नपत्रिकांची संख्या - दोन

पेपर क्र.-१ - २०० गुण पेपर क्र.-२ - २०० गुण एकूण - ४०० गुण

शारीरिक चाचणी व मुलाखत - केवळ पोलीस उप निरीक्षक पदाकरीता

(शारीरिक चाचणी - १०० गुण, मुलाखत - ४० गुण)

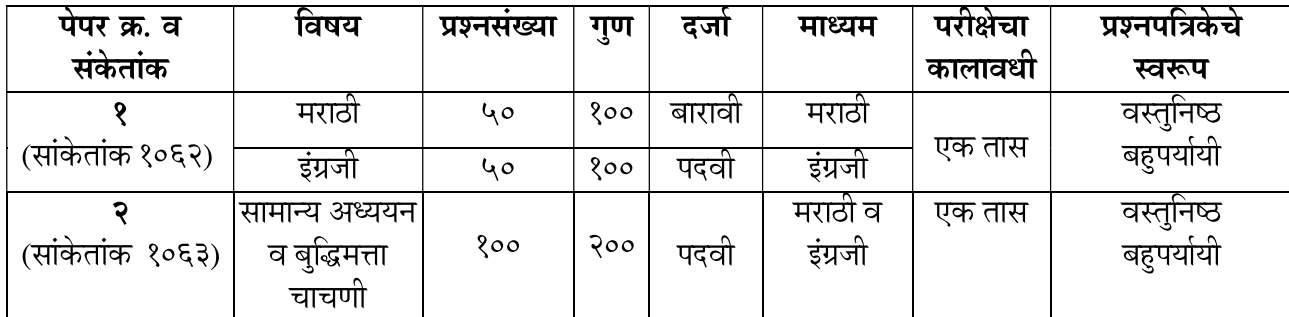

#### नकारात्मक गुणदान -

१) प्रत्येक चुकीच्या उत्तराकरीता २५% किंवा १/४ एवढे गुण एकूण गुणांमधून वजा/ कमी करण्यात येतील.

२) एखाद्या प्रश्नाची एकापेक्षा अधिक उत्तरे दिली असल्यास अथवा ज्या उमेदवाराने उत्तरपत्रिकेत पूर्ण वर्तुळ चिन्हांकित केले नसेल अशा प्रश्नाचे उत्तर चुकीचे समजण्यात येऊन त्या प्रश्नाच्या उत्तराकरीता २५% किंवा १/४ एवढे गुण एकूण गुणांमधून वजा/कमी करण्यात येतील.

३) वरीलप्रमाणे कार्यपध्दतीचा अवलंब करताना एकूण अंतिम गुणांची बेरीज अपूर्णांकात आली तरीही ती अपूर्णांकातच राहील व पुढील कार्यवाही त्याच्या आधारे करण्यात येईल.

४) एखाद्या प्रश्नाचे उत्तर अनुत्तरितअसेल तर, अशा प्रकरणी नकारात्मक गुणांची पध्दत लागू असणार नाही.

### -: अभ्यासक्रम :-

# पेपर क्रमांक - १ - मराठी, इंग्रजी या विषयामध्ये खालील घटक/ उपघटकांचा समावेश असेल.

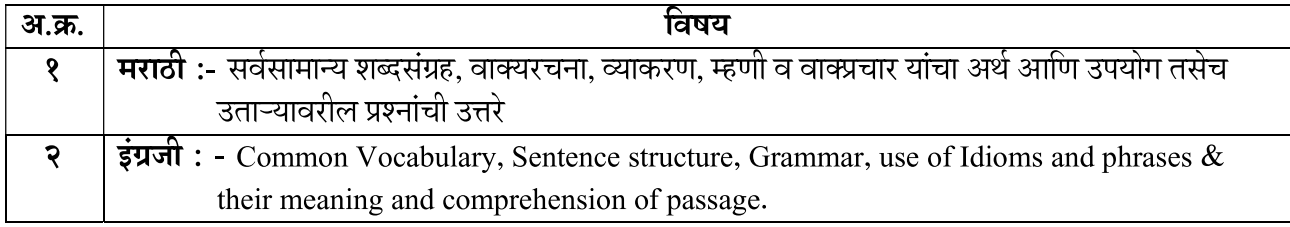

# पेपर क्रमांक -२ - सामान्य क्षमता चाचणी या विषयामध्ये खालील घटक/ उपघटकांचा समावेश असेल.

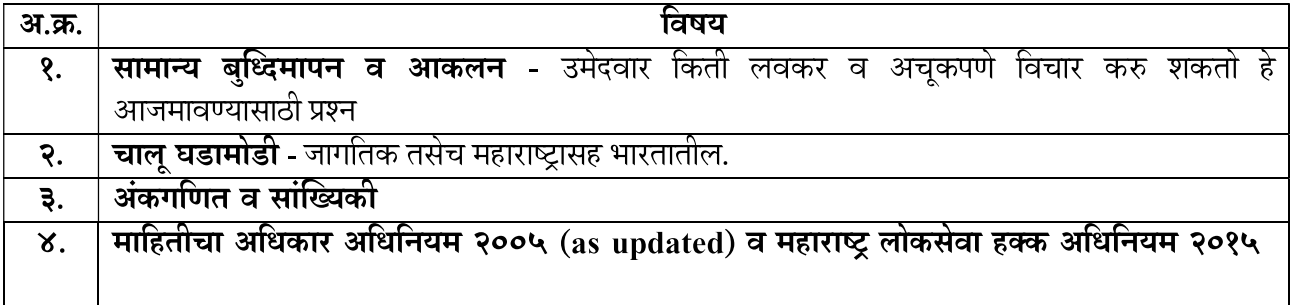

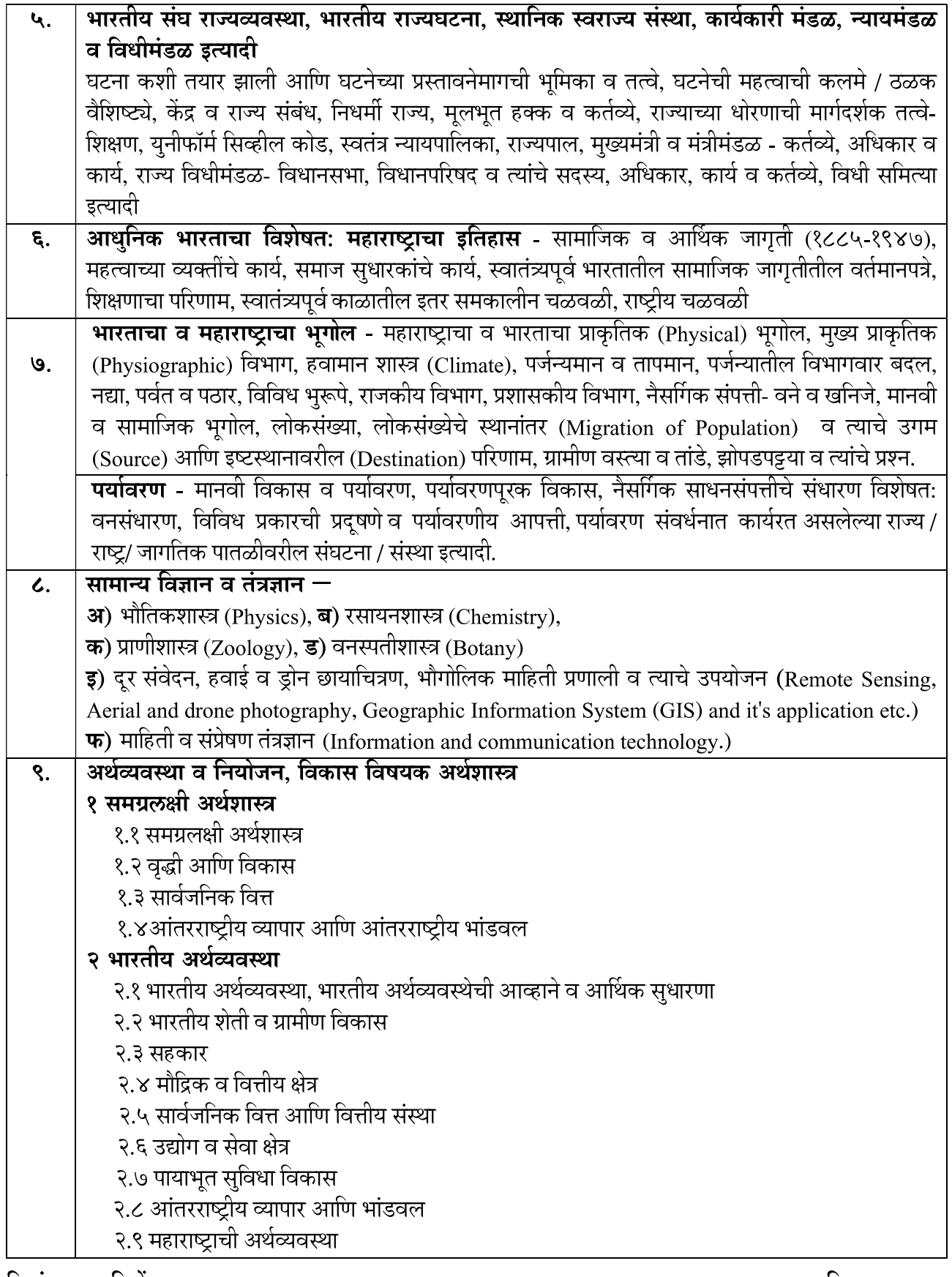

दिनांक - ५ डिसेंबर, २०२२

सचिव महाराष्ट्र लोकसेवा आयोग